Versión: 14 Fecha Vigencia (Acto Adtvo): 2019-11-06

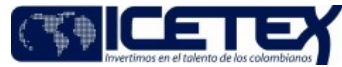

MacroProceso Gestión de operaciones Proceso Administración de la cartera

## Contenido

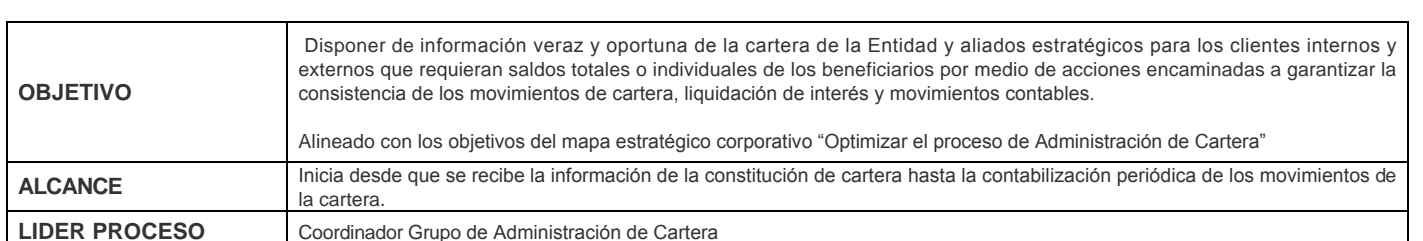

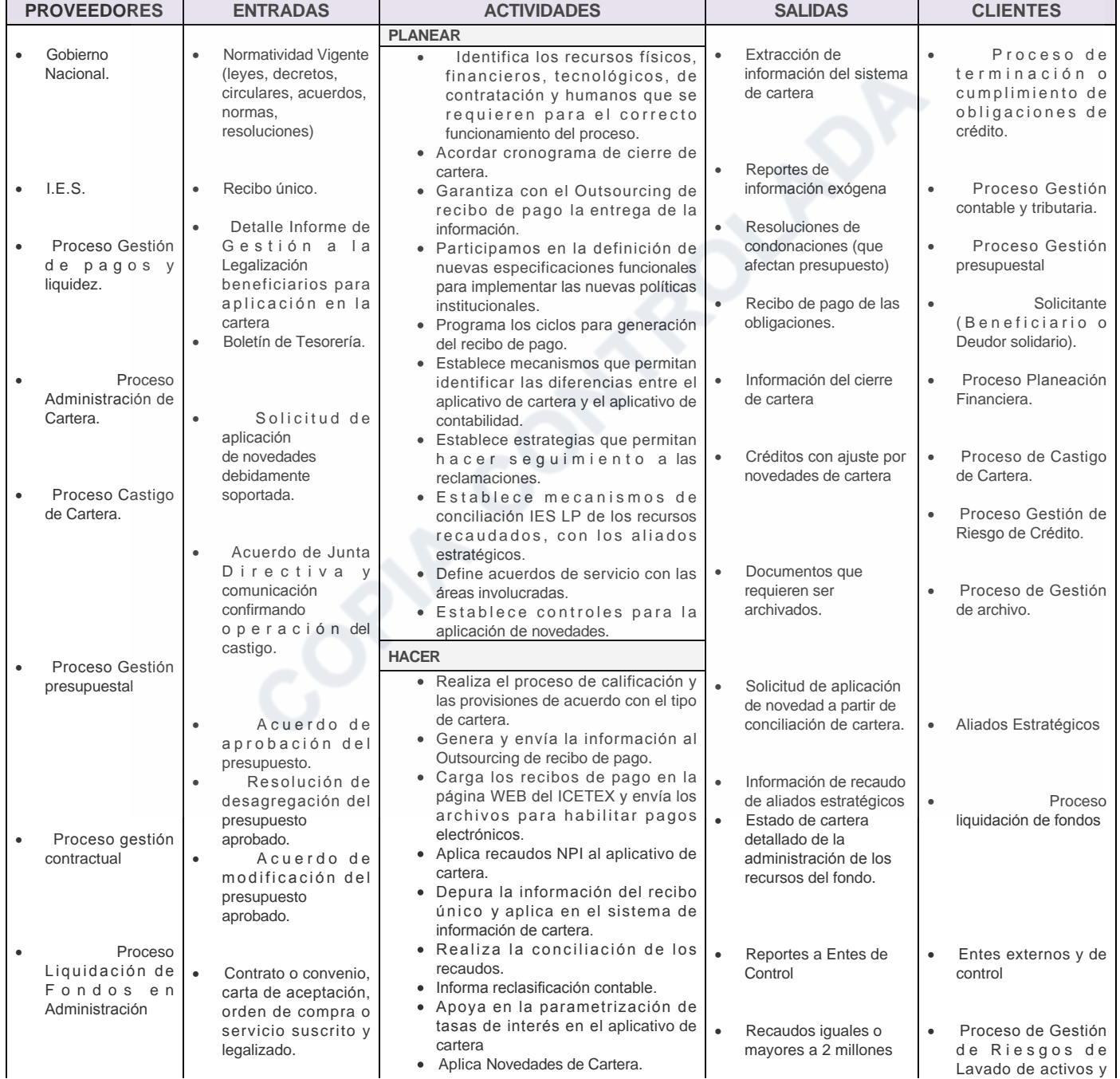

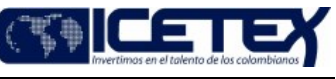

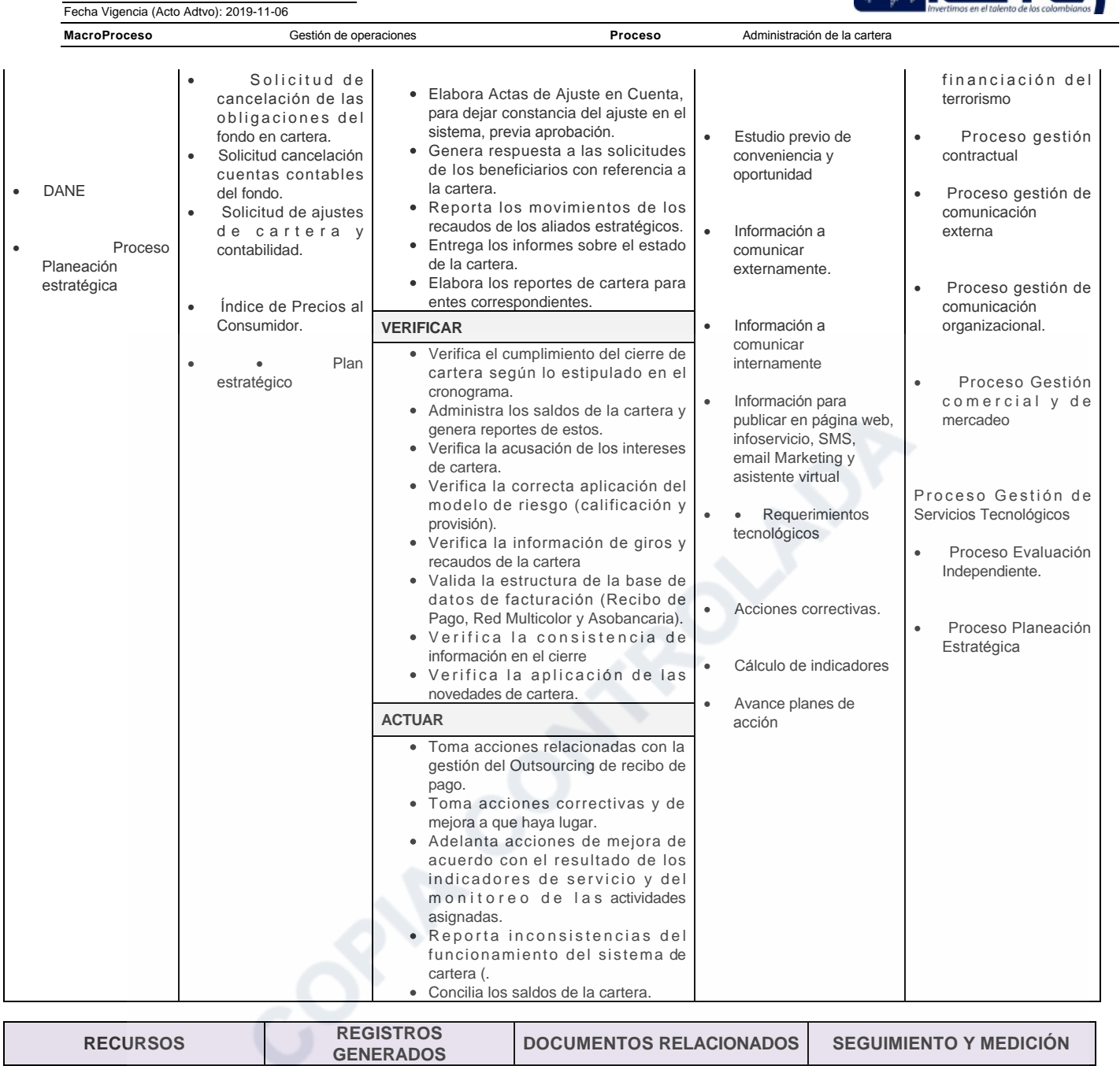

Código: M3-2

Versión: 14

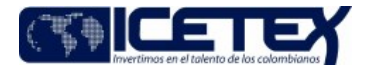

Proceso **MacroProceso** Gestión de operaciones Administración de la cartera **HUMANOS** Procedimiento Facturación época **ESTRATÉGICOS** de estudios, periodo de gracia y Técnico Administrativo y/o  $\bullet$ Listado Maestro de amortización. Profesional Universitario -**Registros** Procedimiento aplicación de Oportunidad en la atención de Grupo de Administración casos escalados por la OCM. recaudos. de la Cartera. Procedimiento cierre de cartera. Coordinador Grupo de **INSTRUMENTO DE SEGUIMIENTO Y** Procedimiento conciliaciones de Administración de Cartera **MEDICIÓN** cartera. Vicepresidente de Crédito  $\bullet$ Procedimiento Administración de la y Cobranzas -Tablero de control. cartera de aliados estratégicos Vicepresidencia de Procedimiento reporte a centrales Operaciones y Tecnología de riesgo - Vicepresidencia de Procedimiento Reportes de Fondos en Administración Información de Cartera a la DIAN - Vicepresidencia Procedimiento cambio de tasas de  $\bullet$ Financiera - Oficina de Riesgos- Oficina de interés. Procedimiento Reporte boletín de Relaciones deudores morosos a la contaduría Internacionales. general de la nación Outsourcing de Impresión, Procedimiento Cambio de plazo y alistamiento y distribución Prórrogas de recibos de pago (físico Procedimiento consolidación y y/o electrónico). aplicación de reintegros. Proveedores (Outsourcing Procedimiento cambio de fecha de de Atención al Usuario). vencimiento. Procedimiento Afectación a capital. **TECNOLÓGICOS** Procedimiento Reversión de · Página Web. aplicación por cheques devueltos. · Sistema de información de Procedimiento paso al cobro **CARTERA** individual y masivo • Microsoft Office. Procedimiento condonaciones de Software de soporte fondos en administración. tecnológico Procedimiento Suspensión de paso • Aplicativo Financiero al cobro o congelamiento de la • Vector obligación de crédito **INFRAESTRUCTURA Procedimiento Gestionar Solicitud** de refinanciación - Mora Menor o · Equipos de cómputo e Igual A 90 días impresión. Devolución a IES por reintegros en · Equipos y elementos de telecomunicación. exceso Áreas de trabajo. Guía Reporte del diferido  $\bullet$ Guía Generación archivo de Sala de Juntas.  $\bullet$ Facturación. Tablero.  $E$ ccritorio  $\bullet$ T. Video Beam. Guía para la aplicación en cartera Portátil. de giros en dólares Guía requerimientos a centrales de riesgos. Guía Condonación de Alianzas. Guía Requerimientos defensor del consumidor financiero. Guía Requerimientos a entes de control. Guía Certificado estado al día Guía Reliquidador- Reconstructor de crédito Guía prevalidador Guía para la revisión de una obligación Revisión por la dirección.  $\bullet$ Generación y seguimiento de acuerdos de servicio. Tratamiento del producto o servicio  $\bullet$ no conforme Acciones Correctivas, preventivas y de mejora. Control de documentos. Diseño y desarrollo de productos

Código: M3-2

Versión: 14

Fecha Vigencia (Acto Adtvo): 2019-11-06

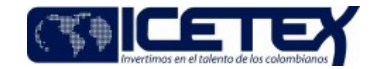

**MacroProceso** Gestión de operaciones

Proceso

Administración de la cartera

**REGISTROS RECURSOS DOCUMENTOS RELACIONADOS SEGUIMIENTO Y MEDICIÓN GENERADOS** Presentación y aprobación de  $\bullet$ políticas y de estudios institucionales Guía Metodología para el  $\bullet$ levantamiento de información.

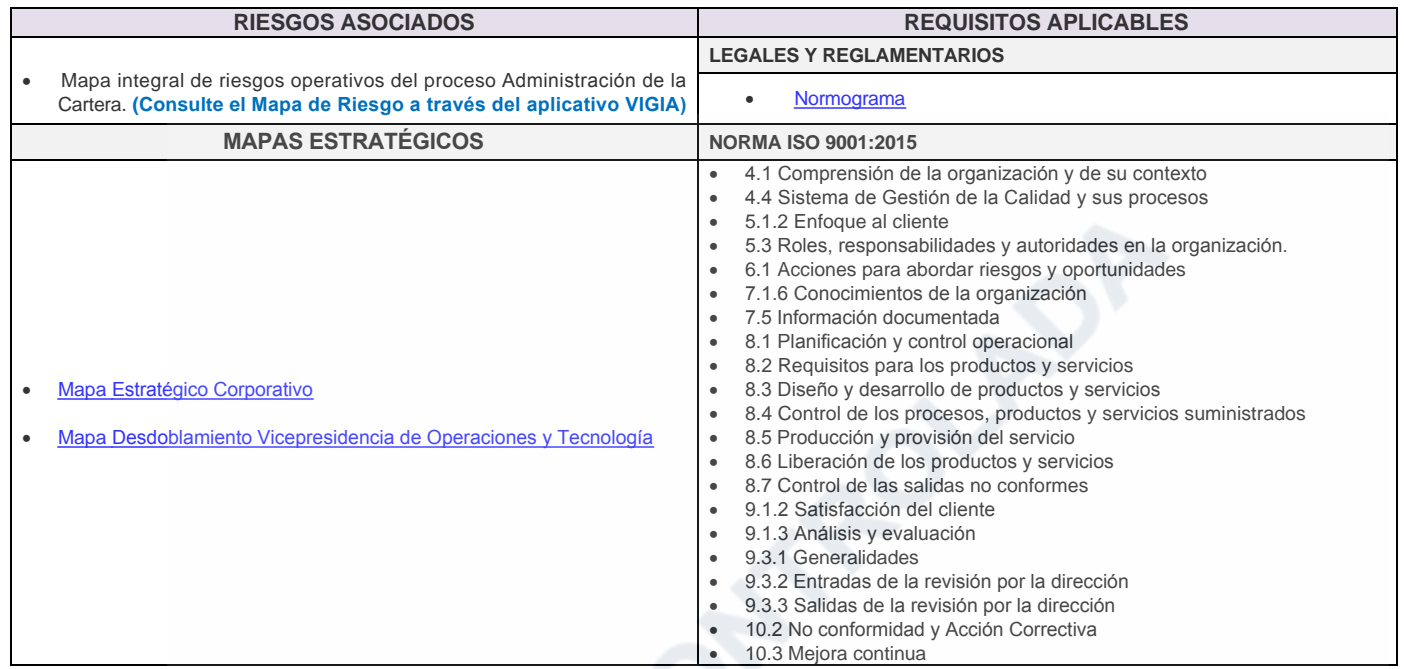

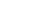

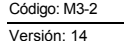

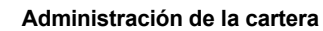

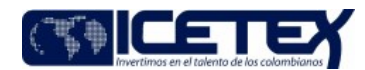

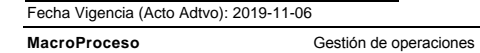

Proceso Administración de la cartera

## Modificaciones

## Descripción de cambios

– so en publica dance<br>- Se ajusta el alcance<br>- Se incluyó la siguiente actividad en el planear:• Identificar los recursos físicos, tecnológicos, financieros, de contratación y humanos que se requieran para el correcto fun del proceso.<br>- Se ajustan las entradas y las salidas

- 
- 

- Se ajustan las entratas y las salidas<br>- Se ajusta el PHVA<br>- Se ajusta el PHVA<br>- Se ajusta el instrumento de seguimiento y medición, de Calidad en la atención de casos escalados por la OCM por el instrumento de seguimient diseño y desarrollo de productos y servicios<br>- diseño y desarrollo de productos y servicios<br>- Se ajustan las salidas y entradas dirigidas a los antiguos procesos precontractual, contractual y poscontractual por el proceso

## **Historial de Versiones**

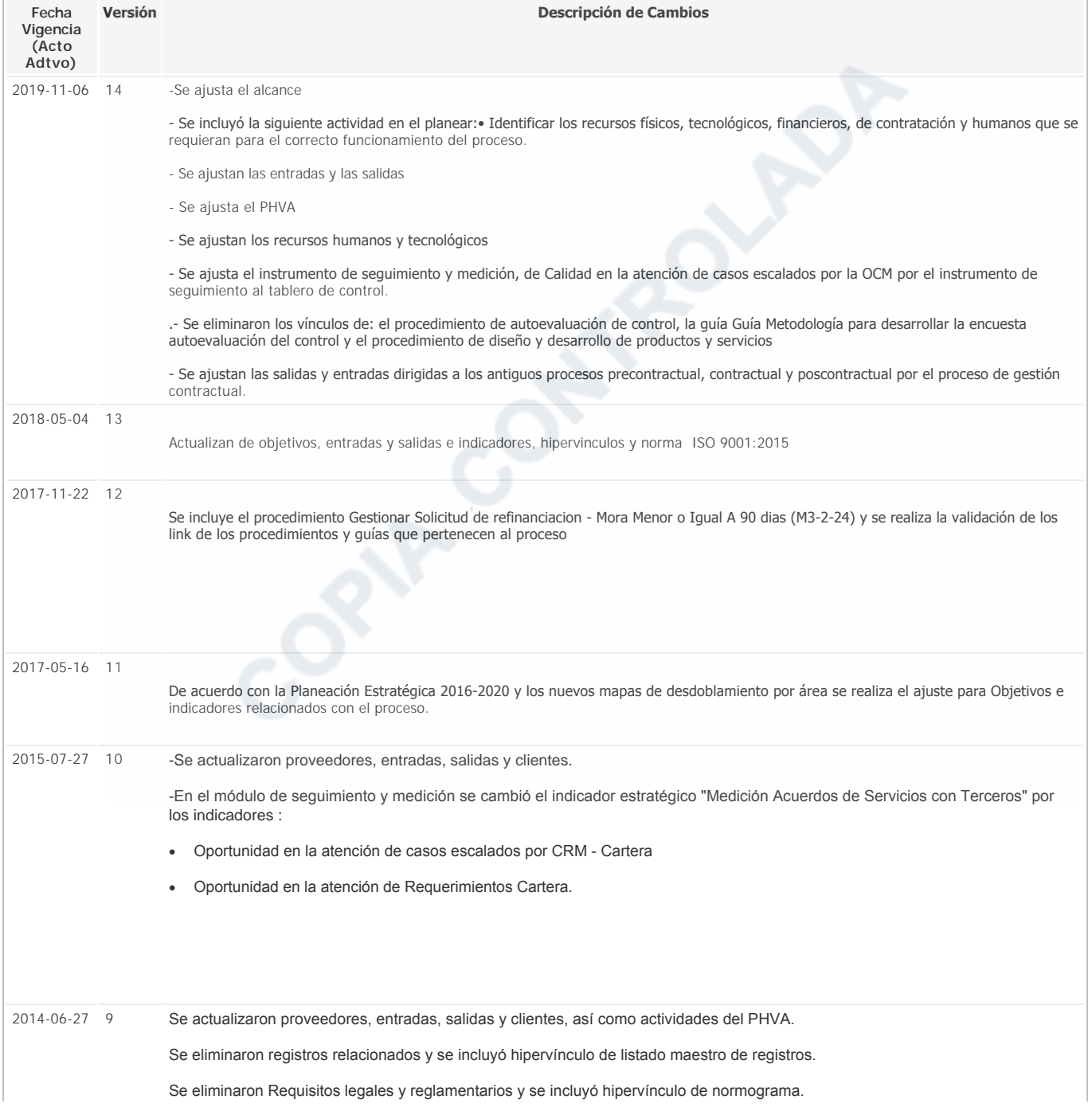

Administración de la cartera

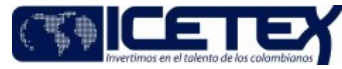

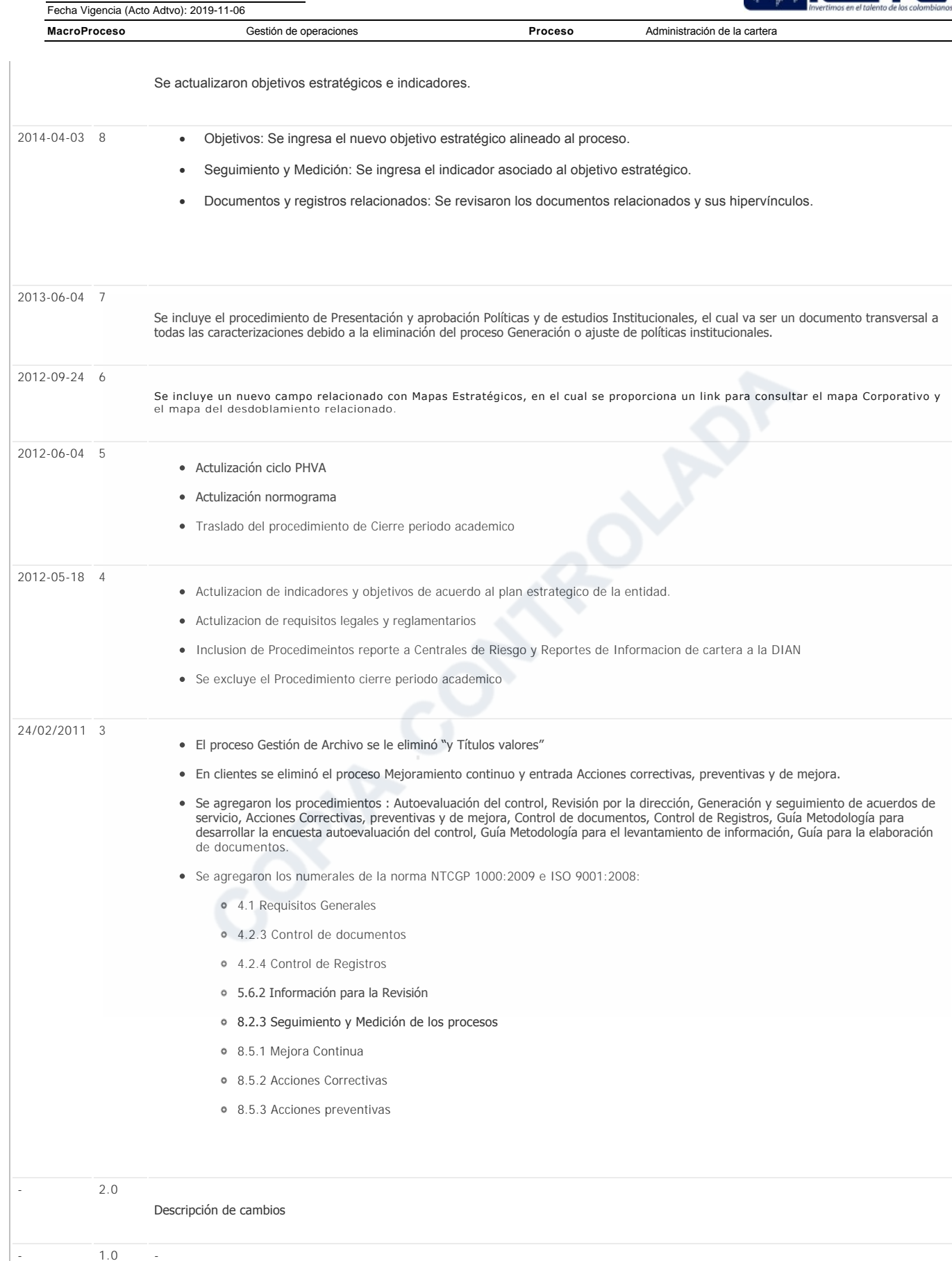

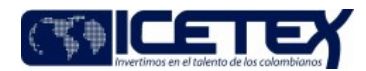

Fecha Vigencia (Acto Adtvo): 2019-11-06 **MacroProceso** Gestión de operaciones

Proceso